#### STOR 320 Modeling VII

Lecture 21 Yao Li Department of Statistics and Operations Research UNC Chapel Hill

#### Linear Models

• Consider the Following:

$$
y_i = \beta_0 + X_{1i}\beta_1 + ... + X_{pi}\beta_p + \epsilon_i
$$
  
where  $i = 1, 2, 3, ..., n$ 

• Matrix Representation

$$
y = \beta_0 + X\beta + \epsilon
$$
  
where  $y = [y_1, y_2, ..., y_n]'$ ,  

$$
\beta = [\beta_1, \beta_2, ..., \beta_p]'
$$
,  

$$
\epsilon = [\epsilon_1, \epsilon_2, ..., \epsilon_n]'
$$
,

and

$$
\mathbf{X} = \begin{bmatrix} X_{11} & X_{21} & \dots & X_{p1} \\ X_{12} & X_{22} & \dots & X_{p2} \\ \vdots & \vdots & \ddots & \vdots \\ X_{1n} & X_{2n} & \dots & X_{pn} \end{bmatrix}
$$

#### Linear Model

• Information About Design Matrix

$$
\mathbf{X} = \begin{bmatrix} X_{11} & X_{21} & \cdots & X_{p1} \\ X_{12} & X_{22} & \cdots & X_{p2} \\ \vdots & \vdots & \ddots & \vdots \\ X_{1n} & X_{2n} & \cdots & X_{pn} \end{bmatrix}
$$

This Matrix Should Be Standardized

• Avoid large scale variable dominating the model.

# Part 1: Simulate and Mediate

- Run Chunk 1
	- Simulating Response From a Linear Model
	- All Predictor Variables in X are Standardized
	- What is n?
	- What is p?
	- What do We Know About the True Signal We Want to Detect?

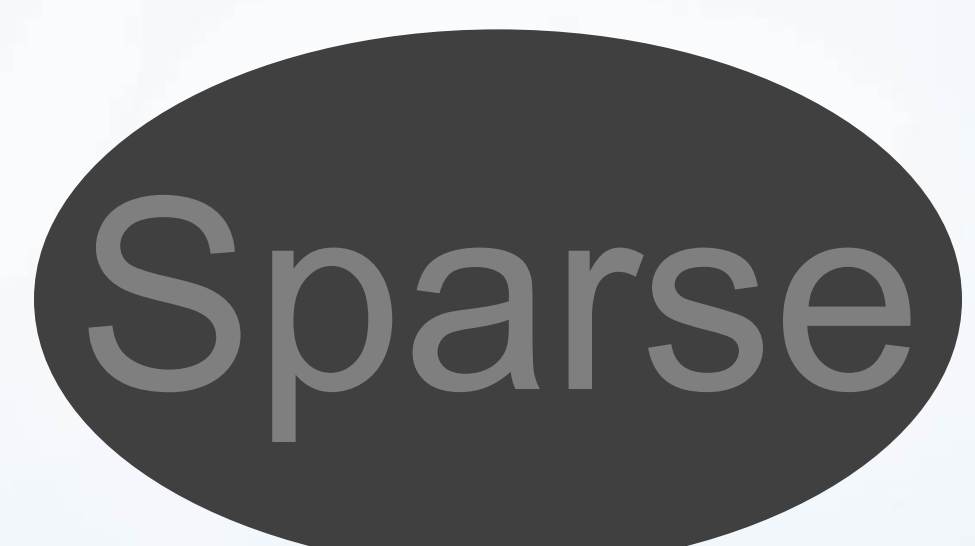

> rnorm()

- Run Chunk 2
	- Fitting Naïve Linear Model
	- Obtaining Confidence Intervals for Parameters

#### > confint(lm.model)

- Figure Info
	- Show the Estimated Coefficients of Linear Model
	- Show Confidence Intervals for These **Coefficients**
	- What Does the Color Aesthetic Being Used For?

- Chunk 2 (Continued)
	- Knit the Document and Observe the 3 Graphics
	- Figure 1

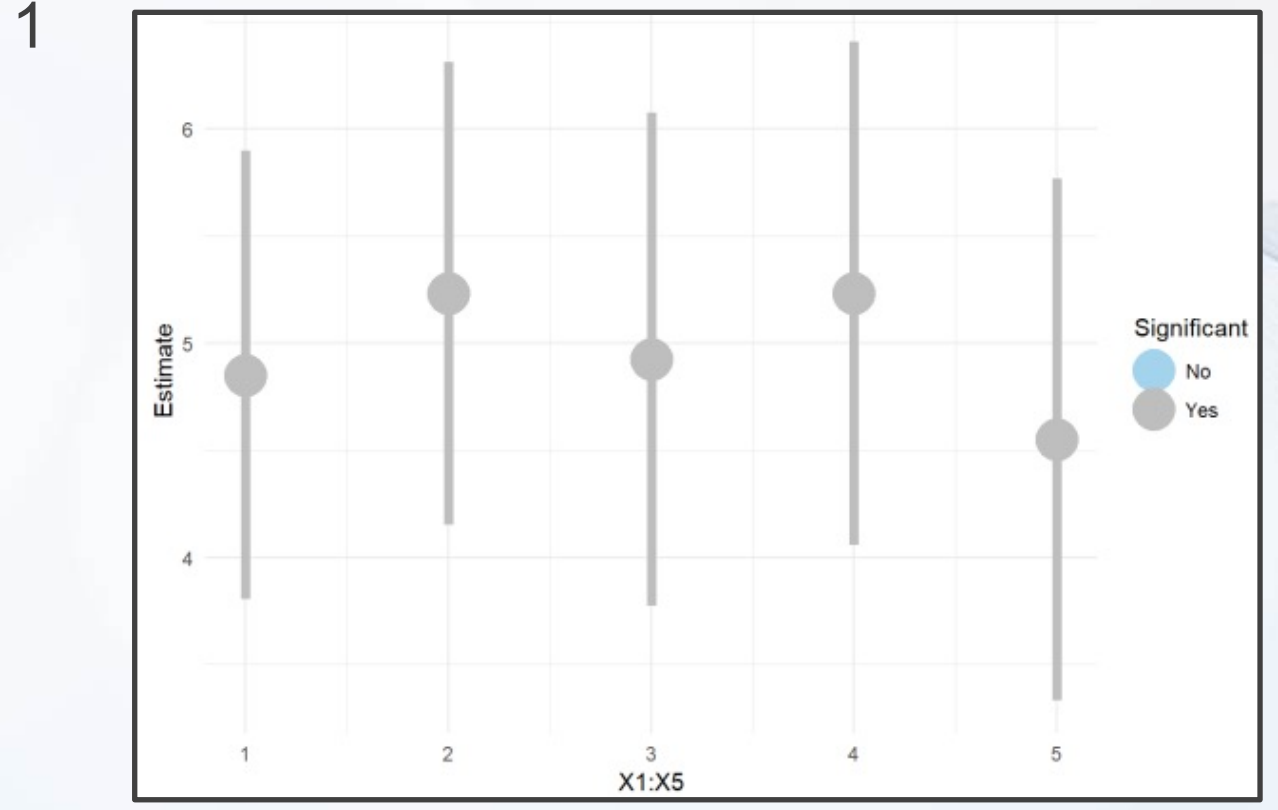

- Chunk 2 (Continued)
	- Figure 2
	- What is the Problem?

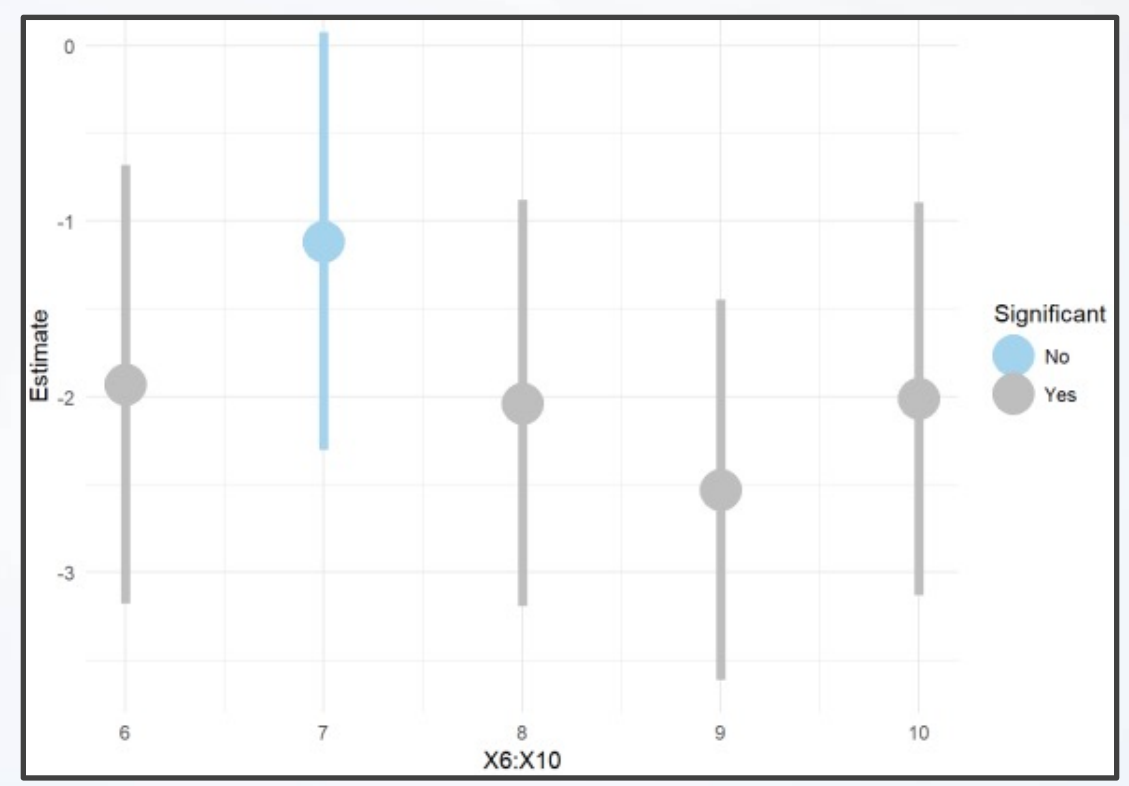

- Chunk 2 (Continued)
	- Figure 3
	- What is the Problem?

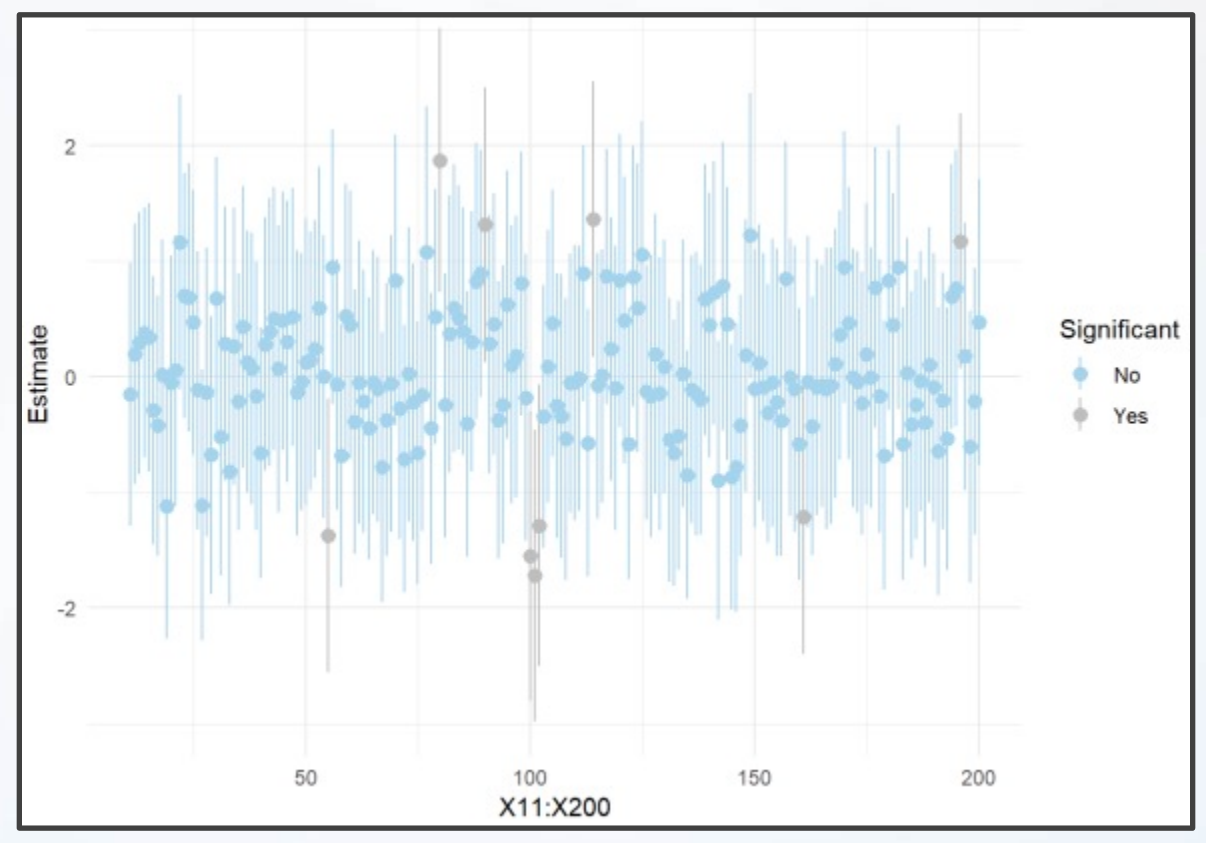

- Run Chunk 3
	- Regression for Each Predictor
	- Obtaining Coefficients

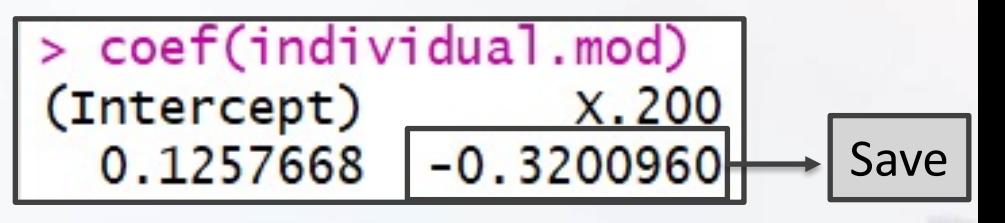

• Obtaining P-Values

```
> summary(individual.mod)
cal1:
lm(formula = y \sim ., data = SIM.DATA[, c(1, i + 1)])Residuals:
            10 Median 30
   Min
                                   Max
-47.252 -11.318 0.035 10.759 45.336
                                                  Save
Coefficients:
           Estimate Std. Error t value Pr(>|t|)0.7021 0.179(Intercept) 0.1258
                                         0.858
                        0.7230 - 0.443X.200-0.32010.658
Residual standard error: 15.66 on 498 degrees of freedom
Multiple R-squared: 0.0003934, Adjusted R-squared: -0.001614
F-statistic: 0.196 on 1 and 498 DF, p-value: 0.6582
```
- Run Chunk 3
	- Figure Plots P-Values Against Coefficients

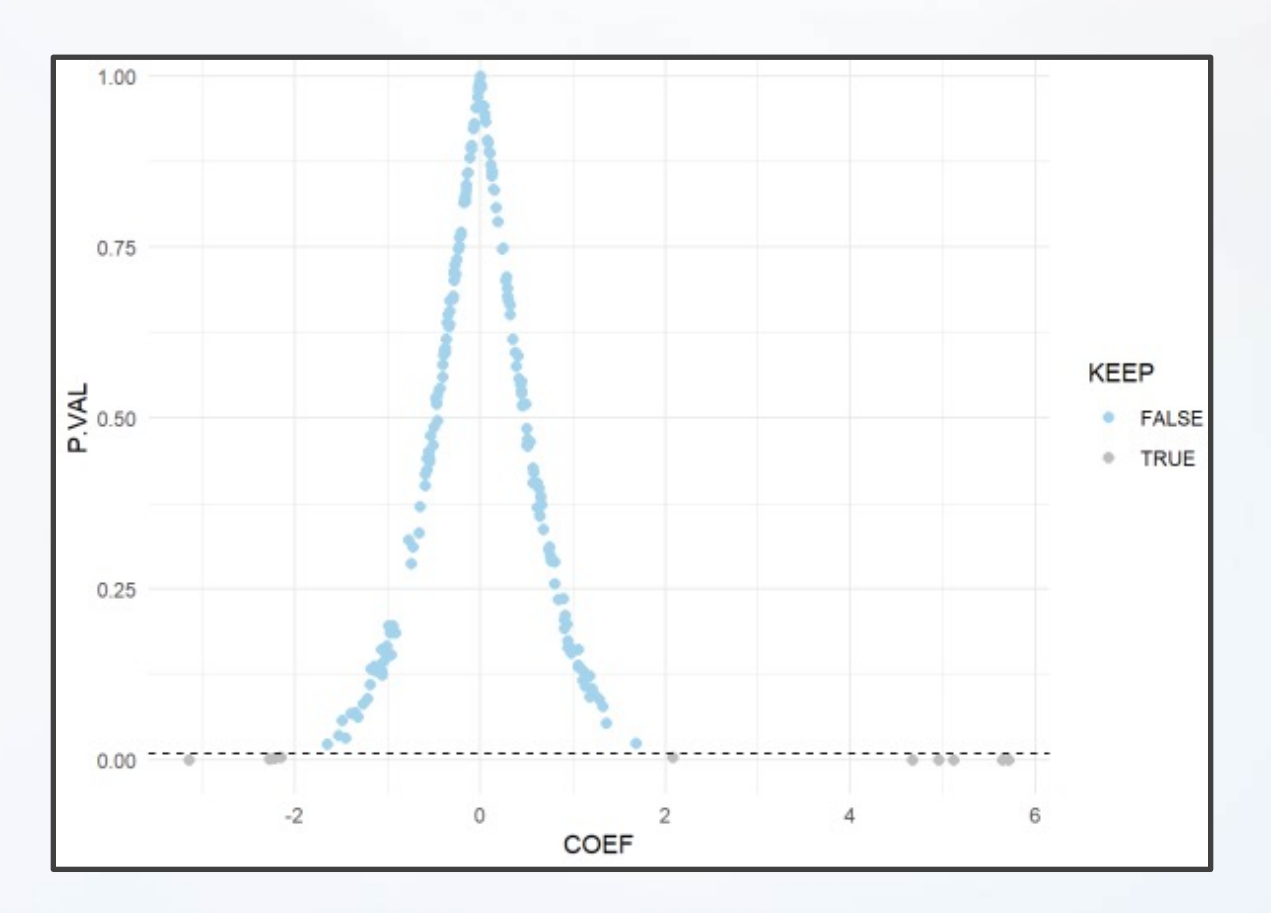

- Run Chunk 3
	- Suppose We Were to Keep Only the Predictor Variables that Had P-Values<0.01
	- Observe the Table

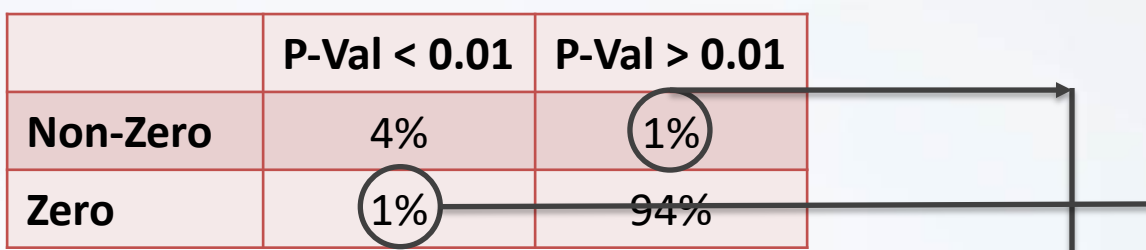

- 95% of Variables Ignored
- 5% of Variables Included
- Errors (What is Worse?)
	- We Will Ignore Variables that Are Important
	- We Will Include Variables that Are Irrelevant

- Chunk 4
	- Try to Find the Smallest Cutoff Value So That We are Not Missing Important Variables
	- **To Ensure We are Not Missing Important Variables, Should we Increase or Decrease the Original Cutoff (0.01)**
	- What Cutoff Works?
	- Try Multiple Cutoffs and Observe the Table
	- Run the Code Inside the Chunk Until All 10 Important Variables are Retained for the Future

- Chunk 4 (Continued)
	- Traditional Choice: 0.20
	- Output in Table

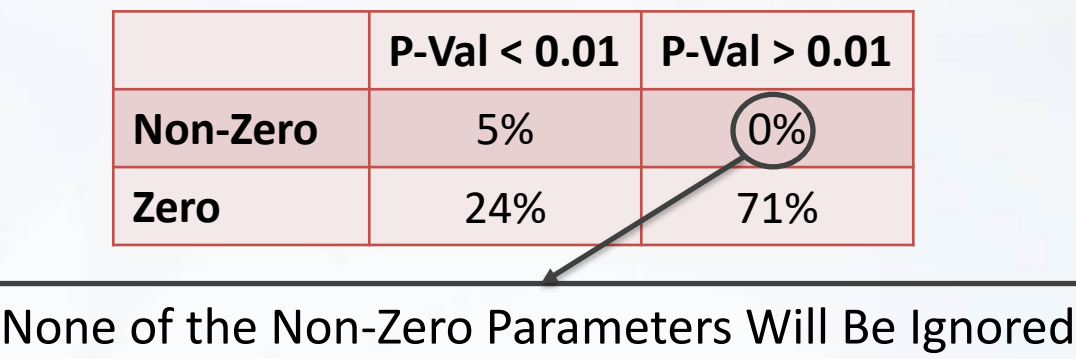

• Fit Linear Model for Variables Kept in Consideration

> lm(y~.,data=SIM.DATA[,c(1,which(KEEP)+1)])

- Suppose Cutoff is 0.2
	-

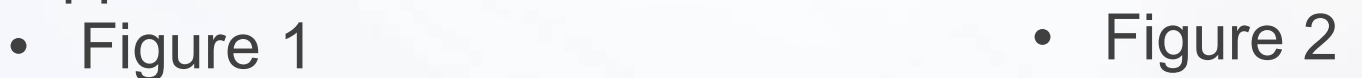

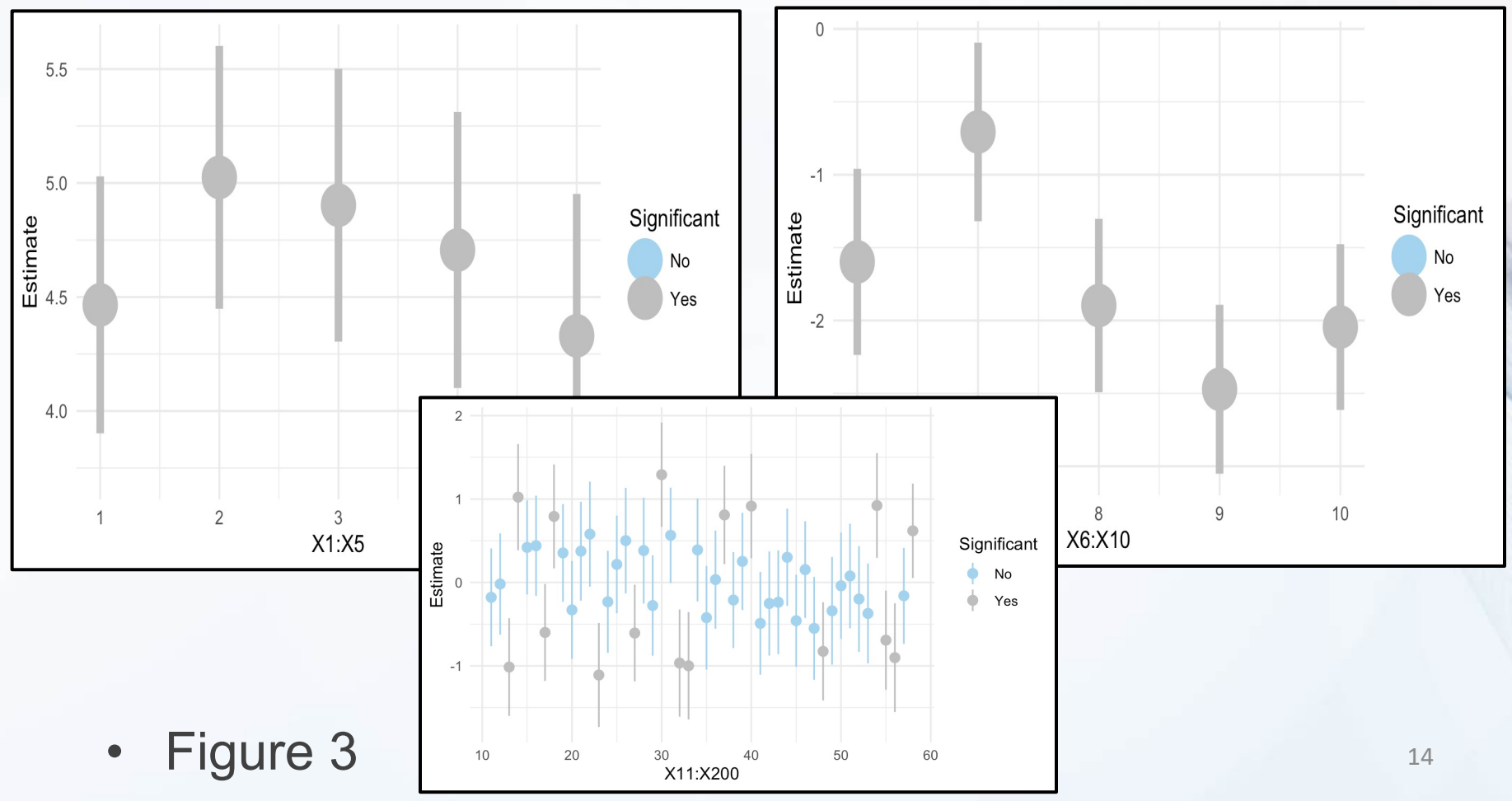

#### Part 1: Recap

- Recap
	- Before Building Complex Models We are Performing a Simple Screening Procedure
	- Problems
		- We May Lose Variables with Significant **Interactions**
		- We May Still Have Too Many
		- We May Retain Variables that are Highly **Correlated**

# Shrinkage Estimation

- Classic Linear Model Estimation
	- Minimize Sum of Squared Error

$$
SSE = \sum [y_i - (\beta_0 + x_i'\boldsymbol{\beta})]^2
$$

- Optimization: Find  $\widehat{\beta_0}$  and  $\widehat{\boldsymbol{\beta}}$  that Make SSE as Small as Possible
- $\widehat{\beta_0}$  and  $\widehat{\beta}$  are Easily Found Using Matrix Representation
- Regularized Estimation
	- Produces Biased Estimates
	- Shrinks Coefficients Toward 0
	- Favors Smaller Models
	- May Lead to a Better Model for Out-of-Sample Prediction

# Shrinkage Estimation

- Three Popular Methods
	- Download R Package
	- Penalized SSE

> library(glmnet)

$$
PSSE = SSE + \lambda [(1 - \alpha) \sum_{i=1}^{p} \beta_i^2 + \alpha \sum_{i=1}^{p} |\beta_i|]
$$

- Variations
	- Ridge (1970):  $\lambda = 1 \& \alpha = 0$
	- Lasso (1996):  $\lambda = 1$  &  $\alpha = 1$
	- Elastic Net (2005)

 $\lambda = 1 \& 0 < \alpha < 1$ 

- Notice When
	- $\lambda = 0$  PSSE=SSE
	- As  $\lambda$  Gets Bigger, the Coefficients Approach 0

#### Part 2: Ridge

- Run Chunk 1
	- Ridge Penalty

> ridge.mod=glmnet(x=as.matrix(SIM.DATA[,-1]), y=as.vector(SIM.DATA[,1]), alpha=0) > plot(ridge.mod, xvar="lambda")

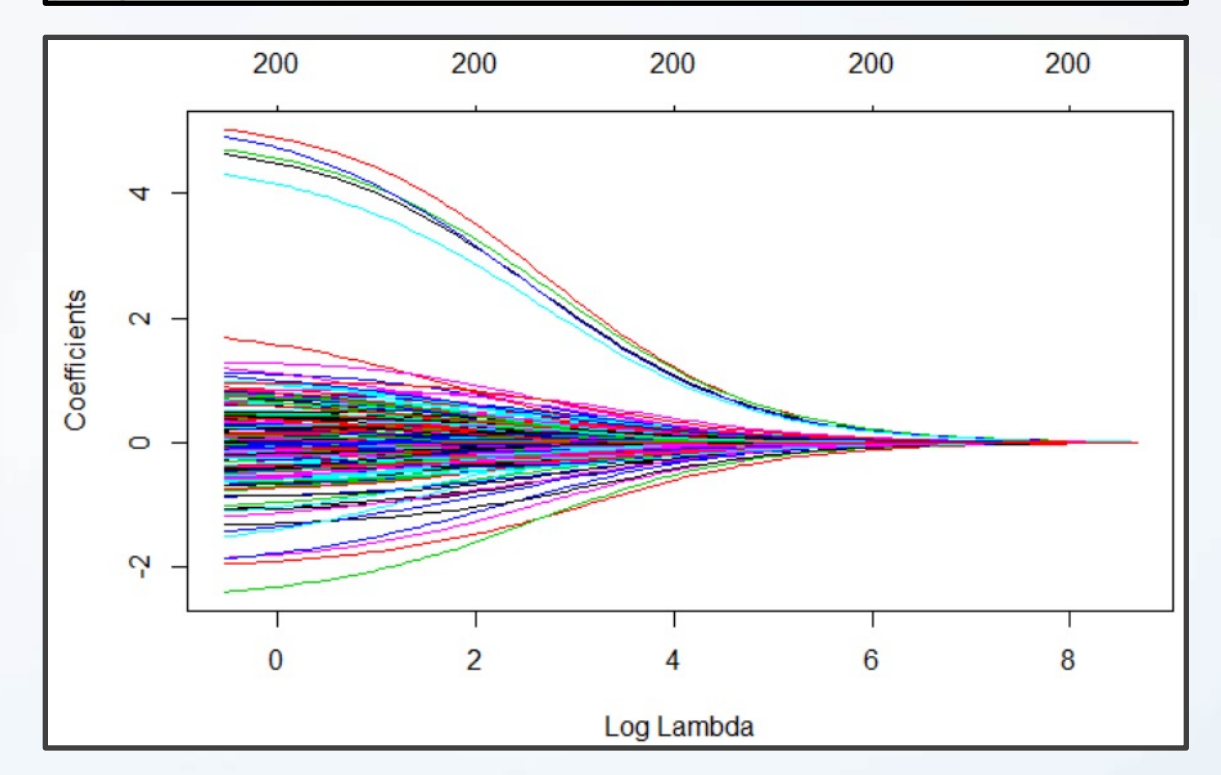

#### Part 2: Lasso

- Run Chunk 2
	- Lasso Penalty

lasso.mod=glmnet(x=as.matrix(SIM.DATA[,-1]), y=as.vector(SIM.DATA[,1]),  $alpha=1)$ plot(lasso.mod, xvar="lambda")

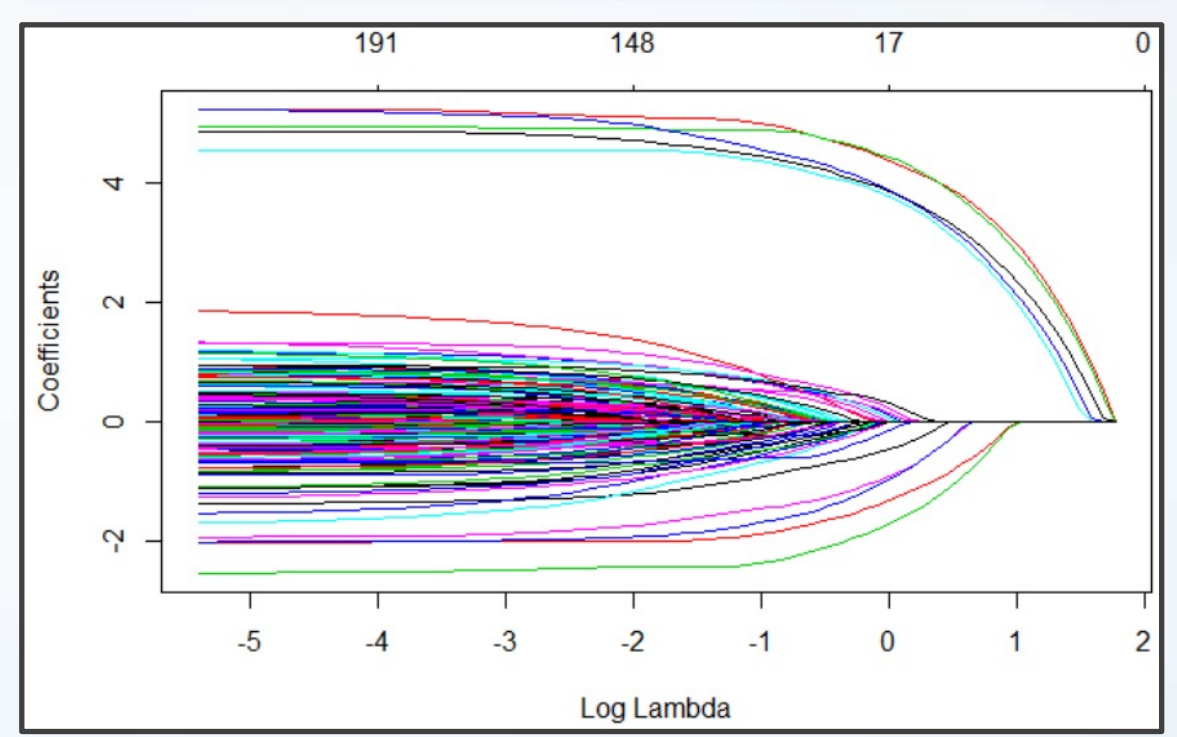

#### Part 2: Elastic Net

- Run Chunk 3
	- Elastic Net Penalty

> enet.mod=glmnet(x=as.matrix(SIM.DATA[,-1]), y=as.vector(SIM.DATA[,1]),  $alpha=1/2)$ > plot(enet.mod, xvar="lambda")

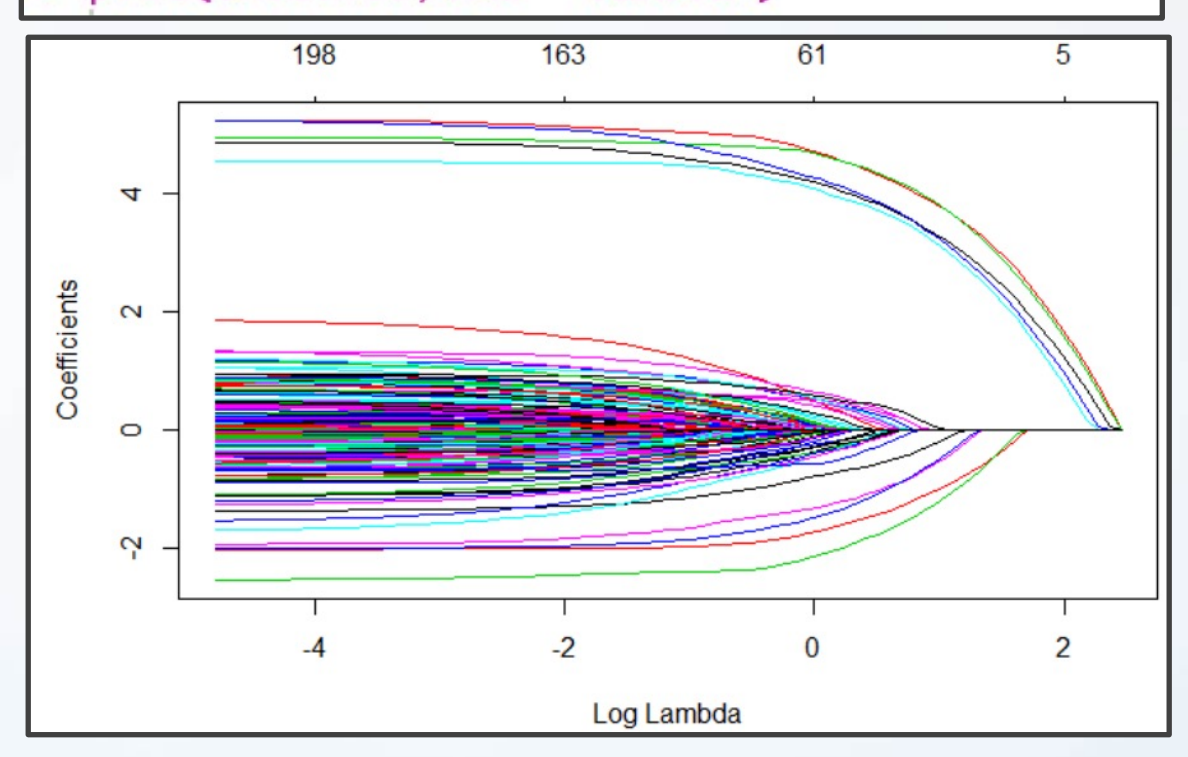

# Next Steps

- Tuning Parameters
	- Use Cross-Validation to Choose Tuning Parameters  $\lambda$  &  $\alpha$
	- Constraints
		- $\lambda > 0$
		- $0 \leq \alpha \leq 1$
	- Best Approach:
		- Divide Data Into Train & Test
		- Loop Over a Vector of Alpha
		- Find Best Lambda for Each Alpha Considered Using CV in Train
		- For Each Alpha and Best Lambda, Predict on Test and Select Alpha and Lambda that Minimize MSE

- Run Chunk 4
	- Illustration of 10 Fold CV
	- Finding Best Combination of Alpha and Lambda

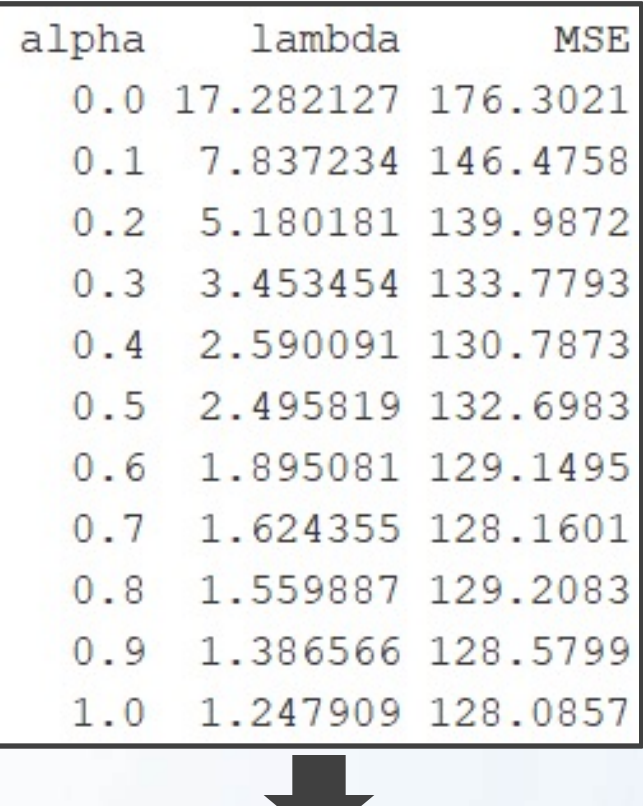

Best: $\alpha = 1 \& \lambda = 1.25$ 

- Run Chunk 5
	- The Top 4 Models

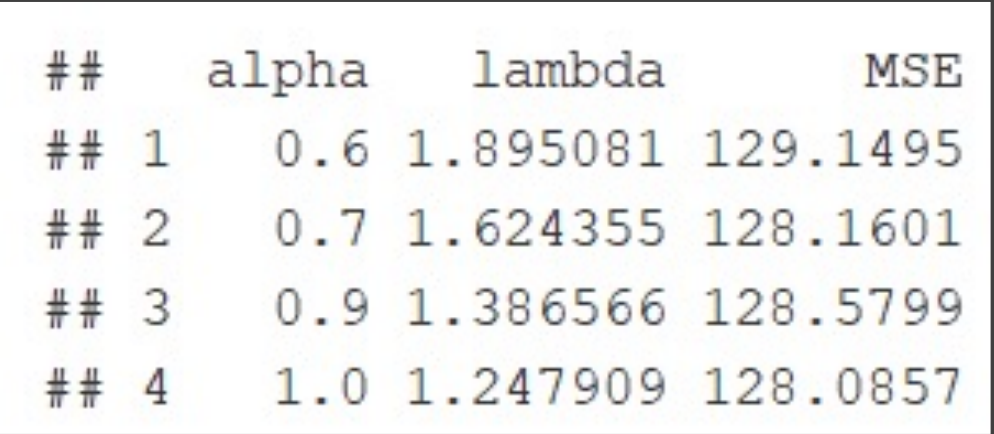

- Question: How Different Are These Models?
- For Each Alpha & Lambda,
	- **Get Final Coefficients**
	- Compare Across Models
	- **Compare to True Values**

- Chunk 5 (Continued)
	- Visualizing Top Four
		- Points Show Estimates
		- Dashed Line Shows Truth

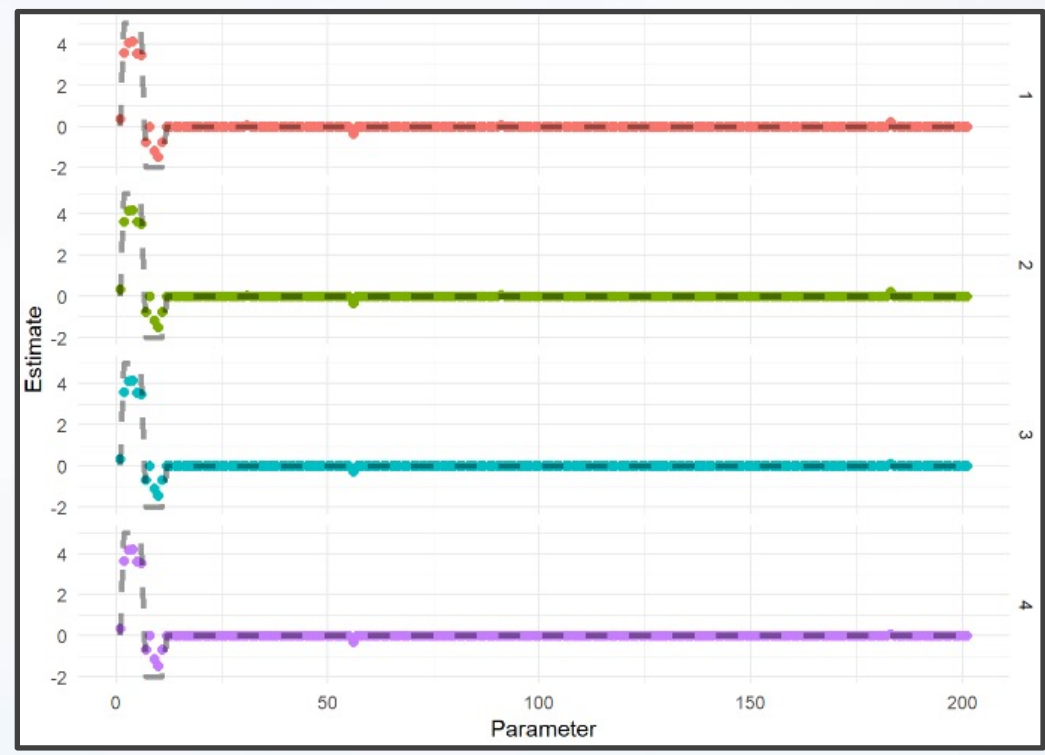

## Part 3: More Application

- Built-In Data > mpg
	- $n=234$
	- Focus is on Modeling Hwy MPG
	- Subset Data to Include Only Wanted Covariates

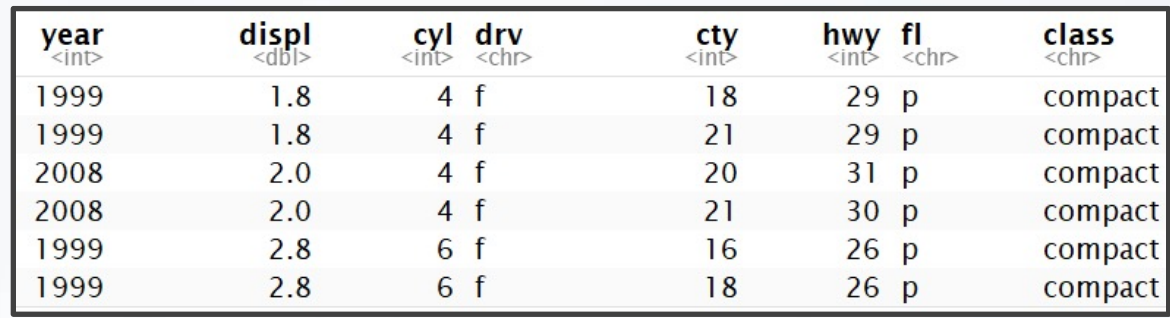

- There are p=7 Covariates
- Difficulty
	- Fitting all Combinations
	- Considering All 2-Way Interaction Terms

- Run Chunk 1
	- Creating Model Matrix
		- Up to 2-Way Interactions
		- Now, p=114
	- Model Selection is Difficult
	- Dividing Data into Train & Test is Not Advised (n=234)
- Run Chunk 2
	- Only a Few Options

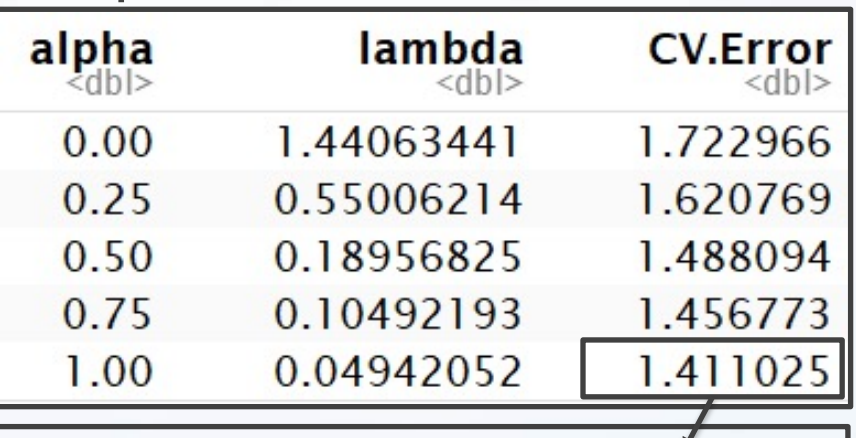

Lowest Estimation of Prediction Error

- Chunk 2 (Continued)
	- Understanding cv.glmnet Object
		- \$lambda = Contains Vector of Lambda Auto-**Generated**
		- \$cvm = Cross Validated Estimate of Error for Each Lambda in \$lambda
		- \$lambda.min = The Lambda that Leads to Smallest CV Measure of Error
		- \$lambda.1se = The Largest Value of Lambda Such That Error is Within 1 SD of the Error Using \$lambda.min

- Run Chunk 3
	- Next
		- Use Best Alpha and Lambd
		- Observe the Non-Zero **Coefficients**
		- Plot Predictions and Errors
	- Table of Non-Zero **Coefficients** 
		- Before p=114
		- Now p=28

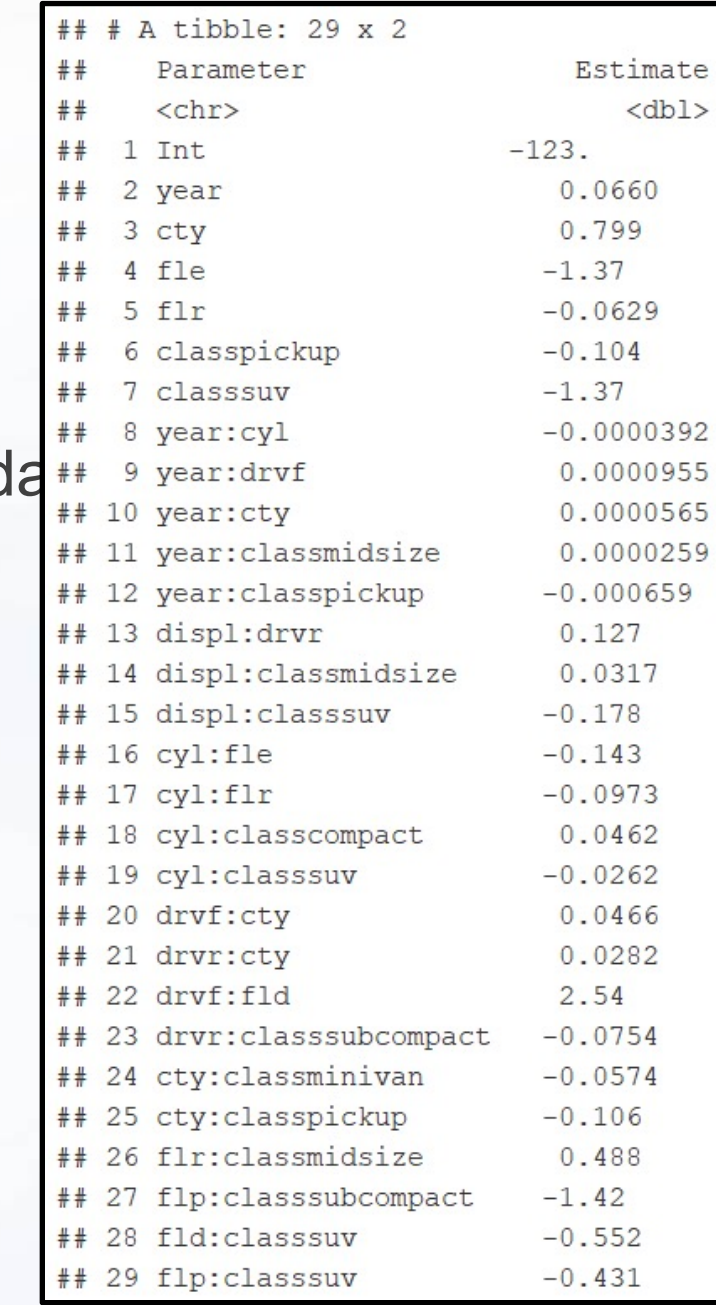

• Comparing Predict and Actual

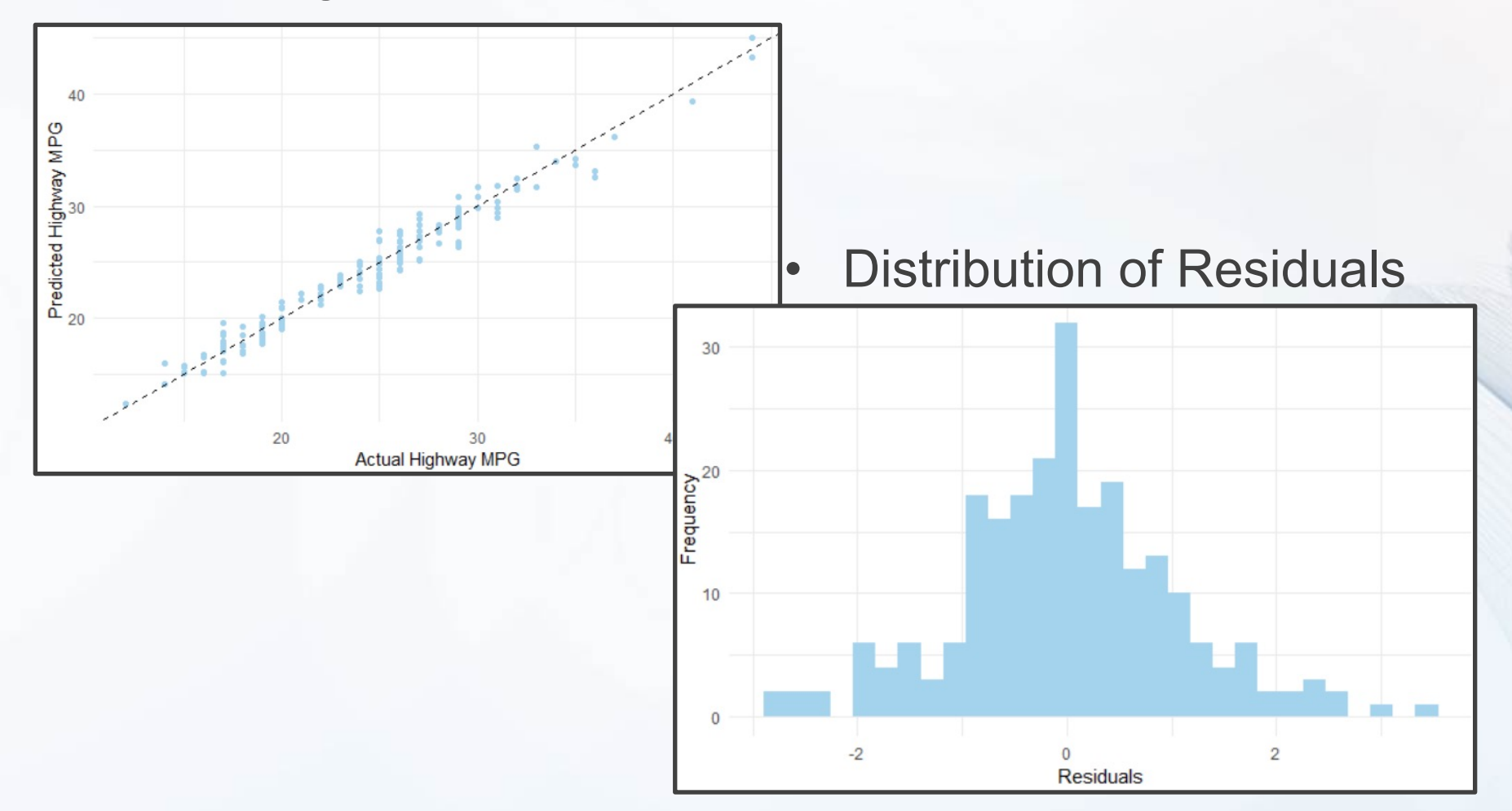

# Part 3:Example 2

- Ecdat Data > Participation
	- Labor Market Participation of Married Women in **Switzerland**
	- Data From 1981
		- 872 Married Women
		- Variables
			- Participation (Binary)
			- Non-Labor Income (log transformed)
			- Age (Scaled by 10)
			- Education (Years)
			- # of Young Children
			- # of Older Children
			- Foreigner (Binary)

- Run Chunk 4
	- Observe the Data

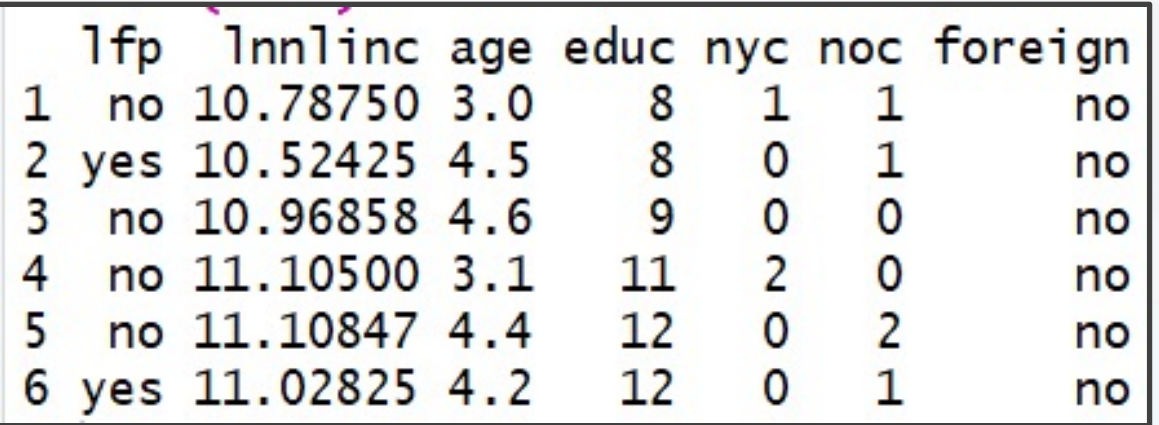

- We Would Like to Build a Model to Predict Labor Involvement
- Method: Logistic Regression

- Run Chunk 5
	- Only a Few Options

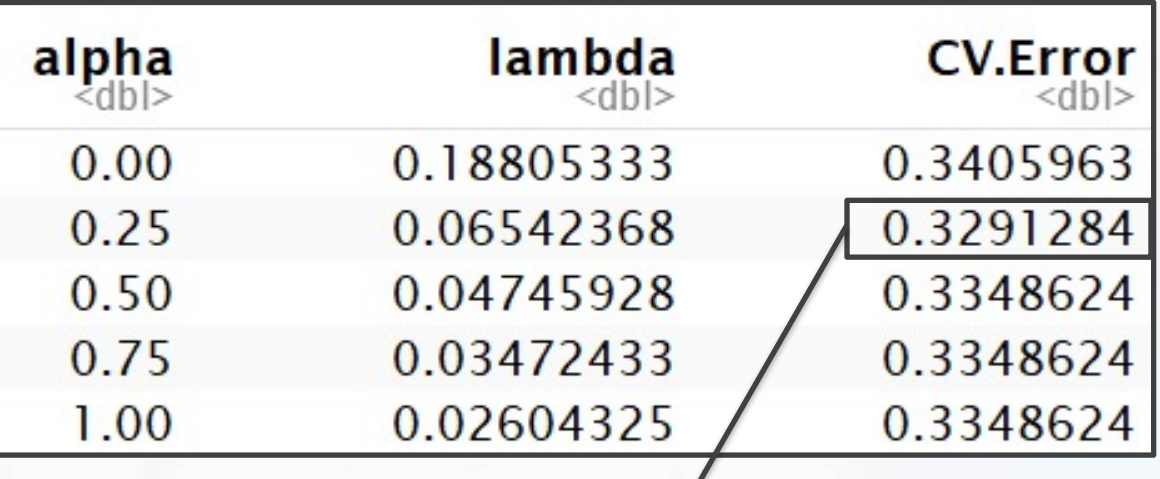

Lowest Estimation of Prediction Error

- Notice Using Binomial Family
- What is the Purpose of the Following?

type.measure="class"

- Run Chunk 6
	- Only Considering Best Choices
	- Observe the Coefficients
		- Useful Variables?
		- Useless Variables?
	- Observe the Confusion Matrix
		- Misspecification Error Matches What We Saw
		- $0.329 =$ 78+209

393+78+209+192

- Write Code That Counts
	- # of Labor Participants
	- # of Predicted Participants